# **+ AUTODOC CLUB**

Cómo cambiar: filtros de aire - **OPEL Corsa Utility Pick-up** | Guía de sustitución

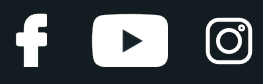

# **VÍDEO TUTORIAL SIMILAR**

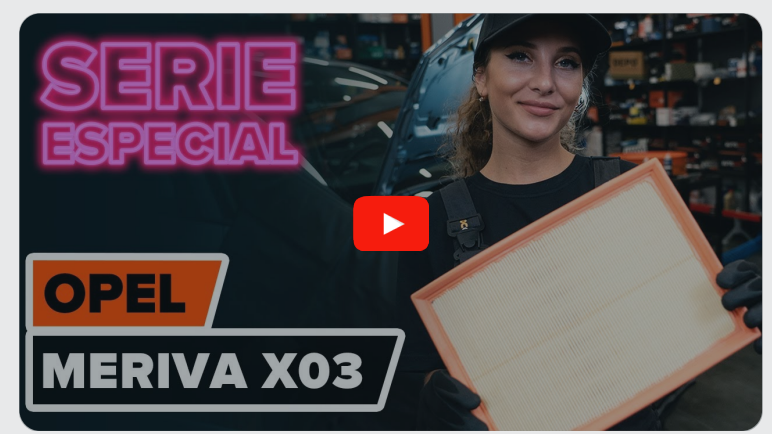

Este vídeo muestra el procedimiento de sustitución de una pieza similar en otro vehículo

# **¡Importante!**

Este procedimiento de sustitución puede ser utilizado para: OPEL Corsa Utility Pick-up 1.7 DTi

Los pasos a efectuar pueden variar ligeramente dependiendo del diseño del vehículo.

Este tutorial ha sido creado basándose en el procedimiento de sustitución de una pieza de coche similar en: OPEL Meriva A (X03) 1.6 16V (E75)

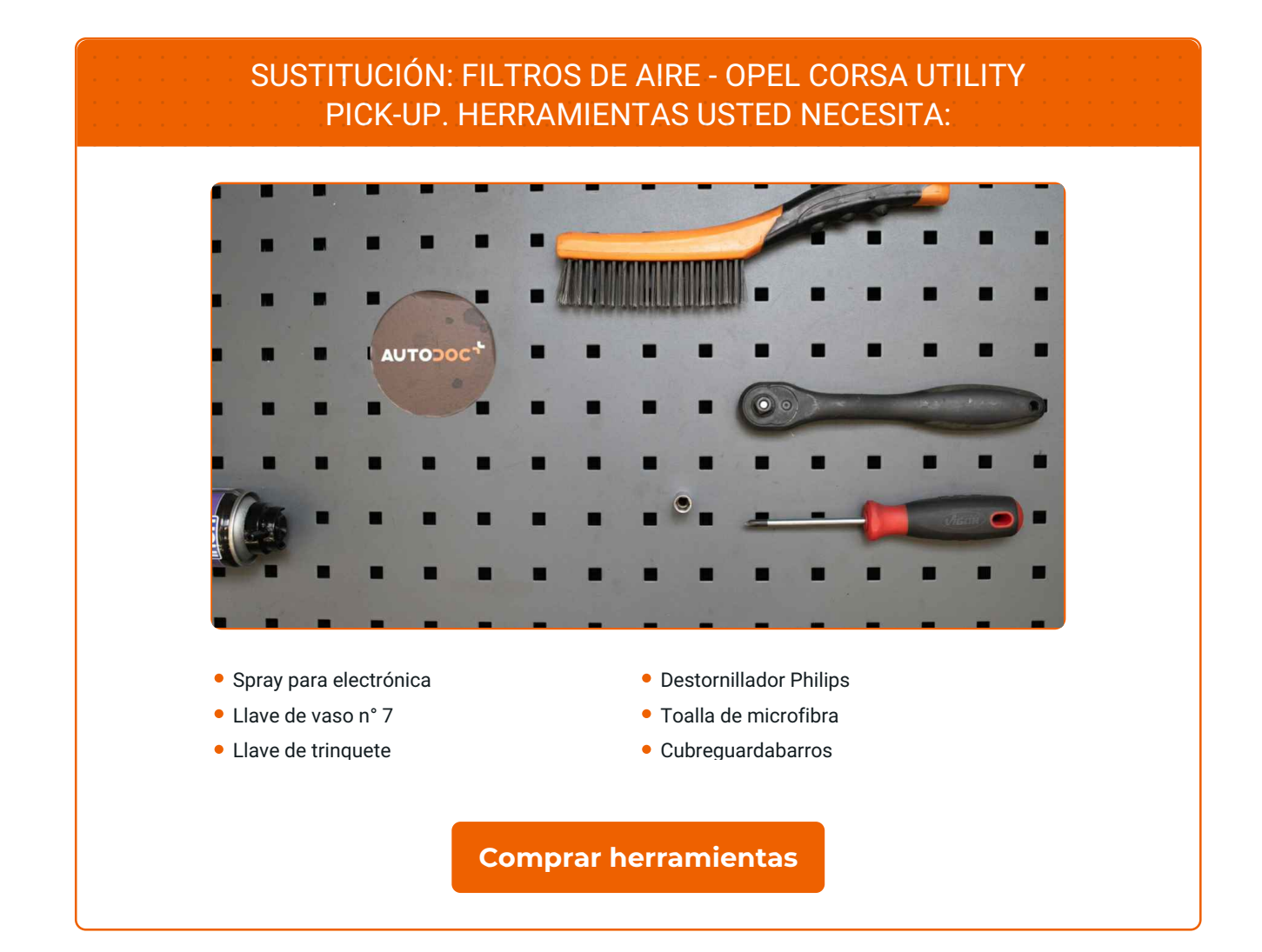

 $\odot$ 

G

 $\blacktriangleright$ 

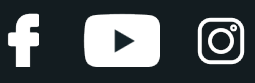

### Sustitución: filtros de aire - OPEL Corsa Utility Pick-up. AUTODOC recomienda:

- Respete los plazos, las recomendaciones y los requisitos de uso de las piezas de recambio proporcionados por el fabricante.
- Por favor, tenga en cuenta: todos los trabajos en el coche OPEL Corsa Utility Pick-up - deberían ser efectuados con el motor apagado.

# **LLEVE A CABO LA SUSTITUCIÓN MANTENIENDO EL SIGUIENTE ORDEN:**

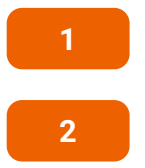

**3**

Abra la capota.

Utilice un protector de aletas para evitar daños en la pintura y en las partes de plástico del automóvil.

Suelte la abrazadera del manguito de admisión de aire. Use un vaso de impacto del n.º 7. Utilice una llave de trinquete.

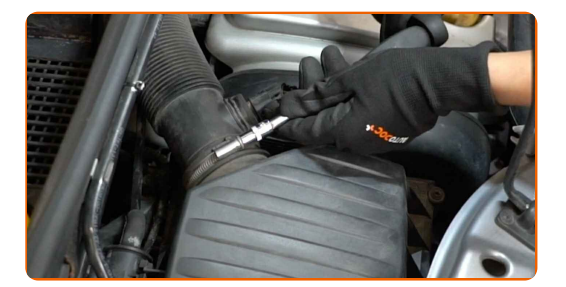

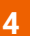

Desconecte el tubo de entrada de aire de la carcasa del filtro de aire.

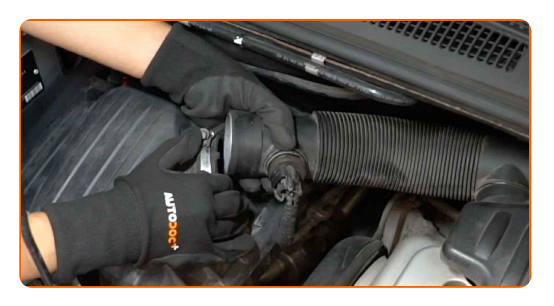

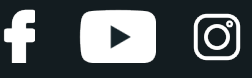

**5**

Cubra el manguito de admisión de aire con una toalla de microfibra para evitar que el polvo y la suciedad penetren en el sistema.

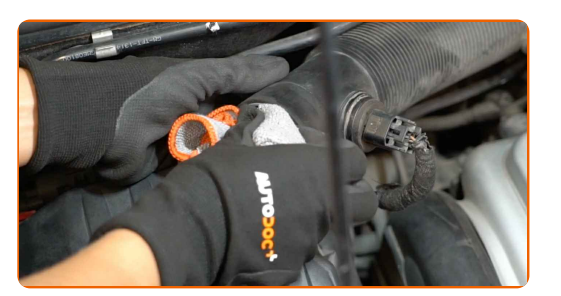

**6**

Desenchufe el conector del sensor de flujo de aire.

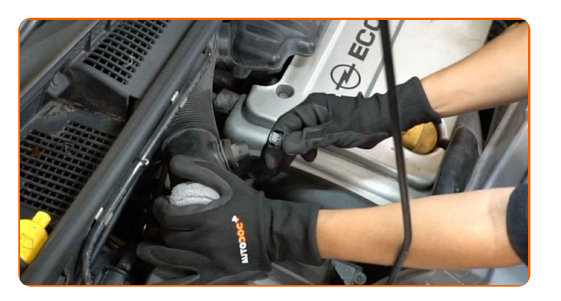

**7**

Afloje los tornillos de sujeción de la cubierta del filtro de aire. Utilice un destornillador Phillips.

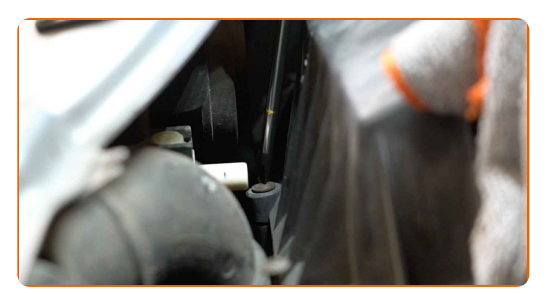

**8**

Retire la tapa del filtro de aire.

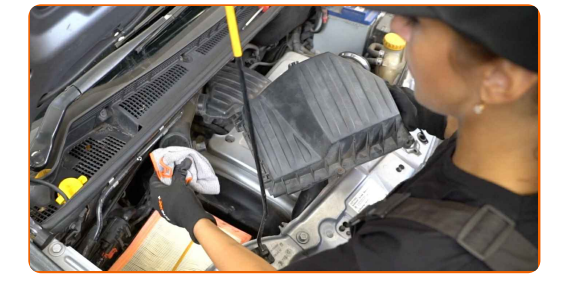

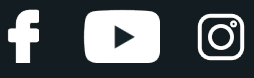

**9**

Saque de la carcasa del filtro el elemento filtrante de recambio.

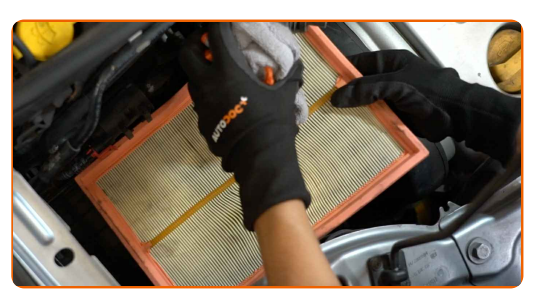

**10**

Limpie la cubierta y la carcasa del filtro de aire.

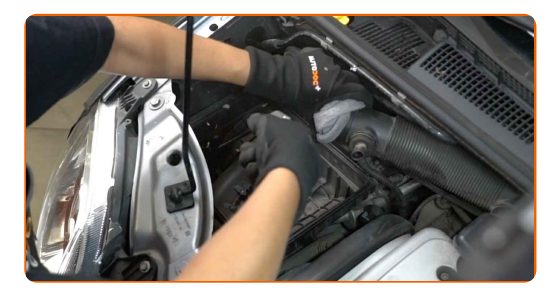

### Sustitución: filtros de aire - OPEL Corsa Utility Pick-up. AUTODOC recomienda:

- Antes de limpiar la cubierta y la carcasa del filtro de aire, cubra las partes del conducto de aire, el sensor del flujo de masa de aire (si está disponible), la válvula de mariposa con un trapo limpio.
- **11**

Inserte en la carcasa del filtro el nuevo elemento filtrante. Asegúrese de que el borde del filtro encaje firmemente en la carcasa.

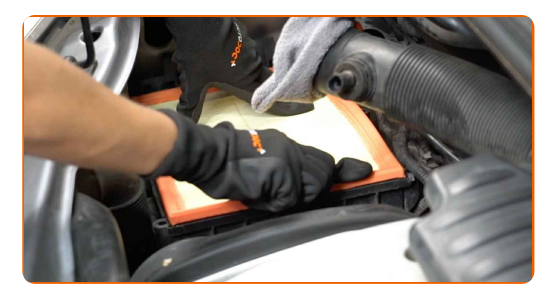

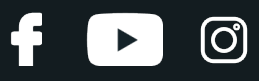

### AUTODOC recomienda:

- Sustitución: filtros de aire OPEL Corsa Utility Pick-up. Asegúrese de colocar el elemento filtrante en la posición correcta. Evite la desalineación.
- Procure siempre usar solamente filtros de calidad.
- Durante la instalación, asegúrese de evitar que el polvo y la suciedad entren en la carcasa del filtro de aire.

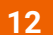

Instale la tapa del filtro de aire. Fíjela.

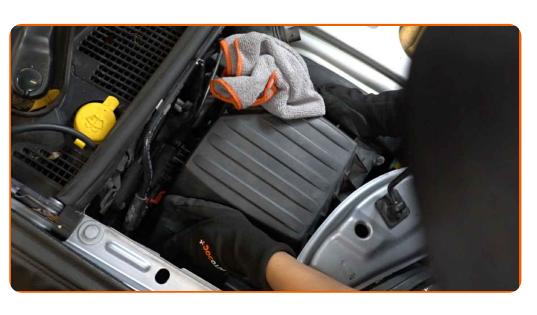

**13**

Atornille los tornillos de sujeción de la cubierta del filtro de aire. Utilice un destornillador Phillips.

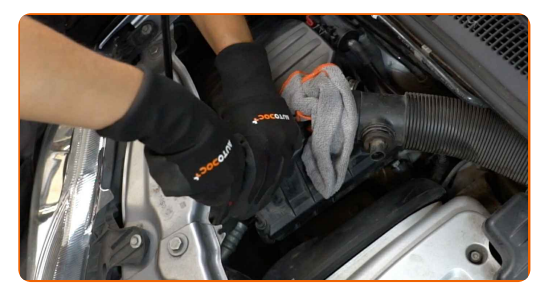

**14**

Retire la toalla de microfibra del manguito de admisión de aire.

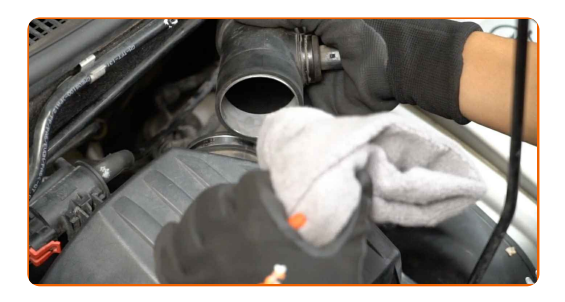

# + AUTODOC CLUB

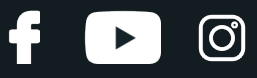

### **15**

Conecte el tubo de entrada de aire a la carcasa del filtro de aire.

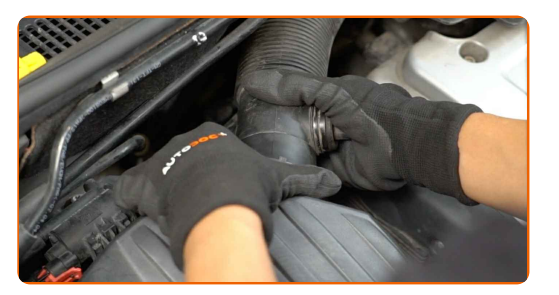

### **16**

Fije la abrazadera en el manguito de admisión de aire. Use un vaso de impacto del n.º 7. Utilice una llave de trinquete.

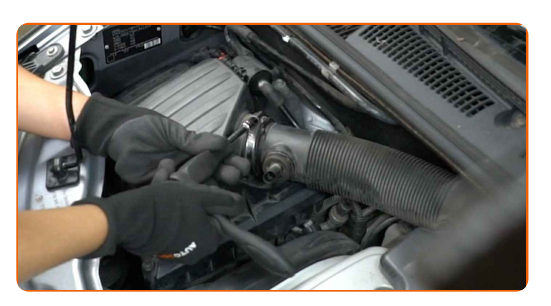

**17**

Trate el conector del sensor de flujo de masa de aire. Utilice spray para electrónica.

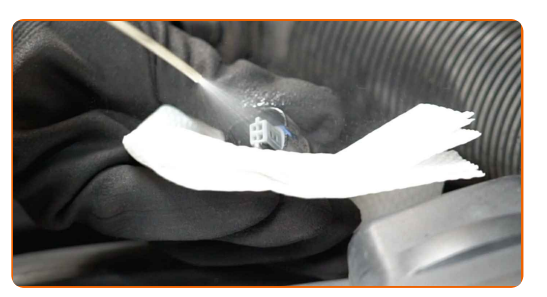

**18**

Enchufe el conector del sensor de flujo de aire.

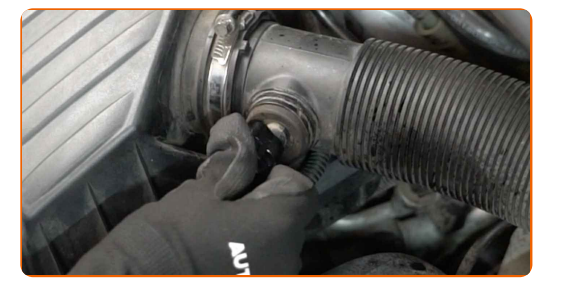

**19**

Retire el protector de aletas del guardabarros.

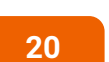

Cierre la capota.

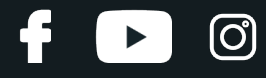

**¡BIEN HECHO!**

**VER MÁS [TUTORIALES](https://club.autodoc.es/manuals/opel/corsa/corsa-utility-pickup?utm_source=club.autodoc.es&utm_medium=referral&utm_campaign=vote_PDF&utm_term=es)**

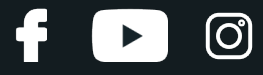

### **AUTODOC — LAS PIEZAS DE REPUESTO DE CALIDAD Y ASEQUIBLES ONLINE**

APLICACIÓN PARA MÓVIL AUTODOC: ATRAPE GRANDES OFERTAS Y REALICE COMPRAS [CÓMODAMENTE](https://interstitials.onelink.me/1036709825?pid=pdf) $+$  AUTODOC **TODAY'S OFFERS AUTODOC GET IT ON Google Play** 08 12 27 Download on the Store CATEGORIE **Download** Spark,

**UNA ENORME [SELECCIÓN](https://www.autodoc.es?utm_source=pdf) DE PIEZAS DE REPUESTO PARA SU COCHE**

### **FILTROS DE AIRE: UNA AMPLIA [SELECCIÓN](https://www.autodoc.es/repuestos/filtro-de-aire-10360?utm_source=pdf)**

# **RESPONSABILIDAD:**

El documento contiene sólo los consejos y las recomendaciones que pueden ser útiles para Usted durante las obras de reparación y sustitución. AUTODOC no se responsabiliza por cualquier daño, detrimento y acto dañoso de la propiedad ocasionados durante las obras de reparación y sustitución como consecuencia del uso e interpretación incorrectos de la información proporcionada.

AUTODOC no se responsabiliza por cualesquier falta e imprecisión posibles en esta instrucción. La información proporcionada sirve exclusivamente para la familiarización y no puede sustituir la consulta de los especialistas.

AUTODOC no se responsabiliza por el uso incorrecto y de riesgo con daño del equipo de reparación, las herramientas y las piezas de recambio de coches. AUTODOC<br>insiste en proceder con cuidado y seguir las normas de segurida

© Copyright 2023. Todos los contenidos de esta página web, especialmente textos, fotografías y gráficos, son protegidos por las leyes de copyright. Todos los derechos, entre los que se incluye la copia, divulgación a terceros, edición y traducción son propiedad de AUTODOC SE.